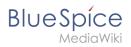

## **Contents**

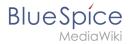

## UserManual:Extension/BlueSpiceWatchList

The content format pdf is not supported by the content model wikitext.

Return to Main Page.